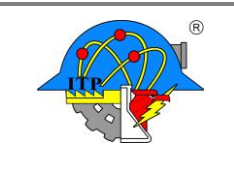

**Código: ITPAC-AC-PO-007-01**

**Página: 1 de 2**

**Versión: 1**

## **INSTITUTO TECNOLÓGICO DE PACHUCA DIVISIÓN DE ESTUDIOS PROFESIONALES SOLICITUD DE RESIDENCIA PROFESIONAL**

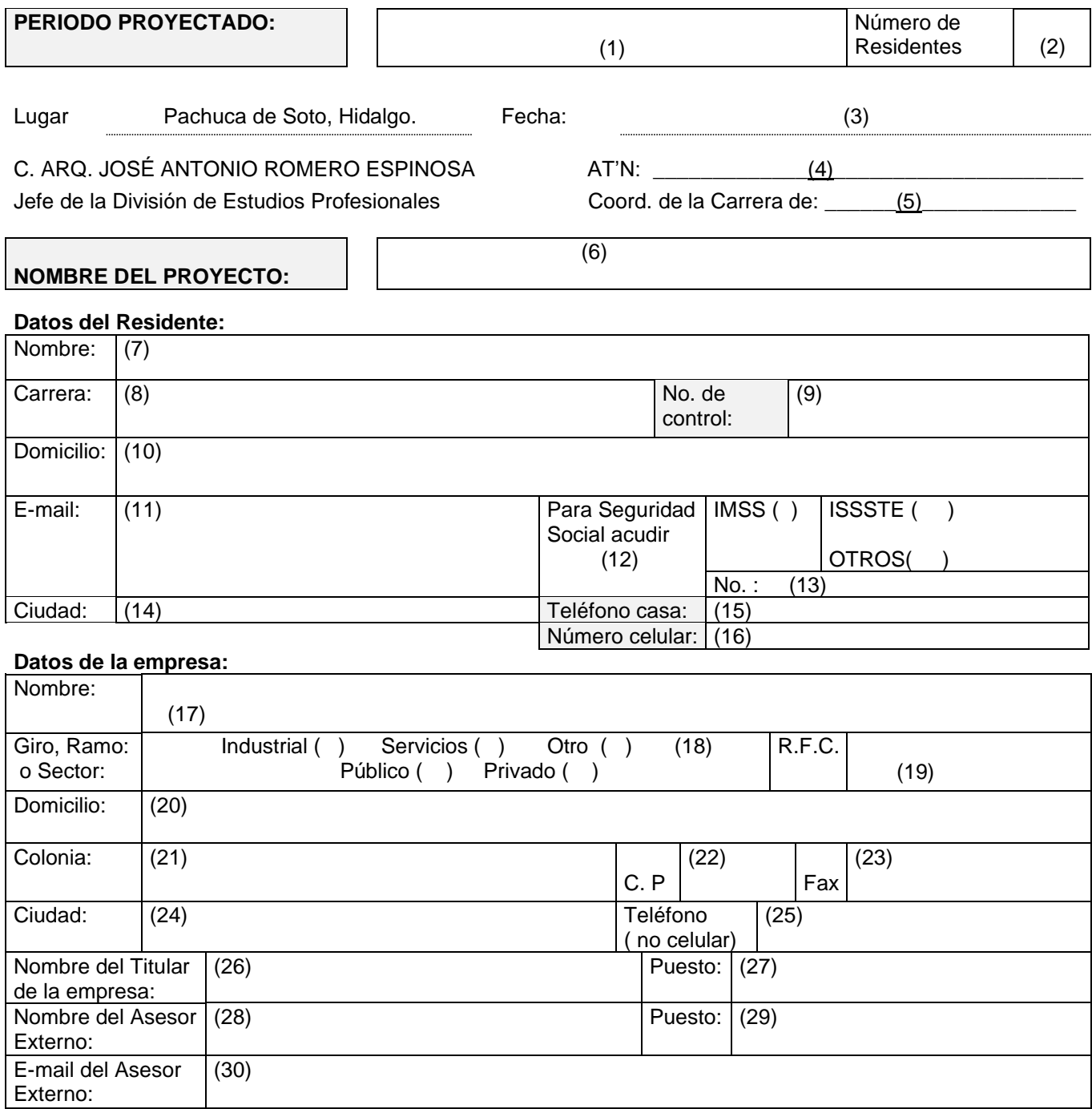

\_\_\_\_\_\_\_\_\_\_\_\_\_\_\_\_\_\_\_\_\_\_\_\_\_\_\_\_\_\_\_ Firma del estudiante (31)

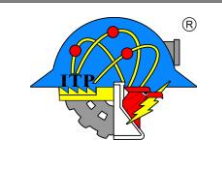

## **Formato para solicitud de Residencia Profesional**

**Código: ITPAC-AC-PO-007-01**

**Versión: 1**

**Página: 2 de 2**

## **INSTRUCTIVO DE LLENADO**

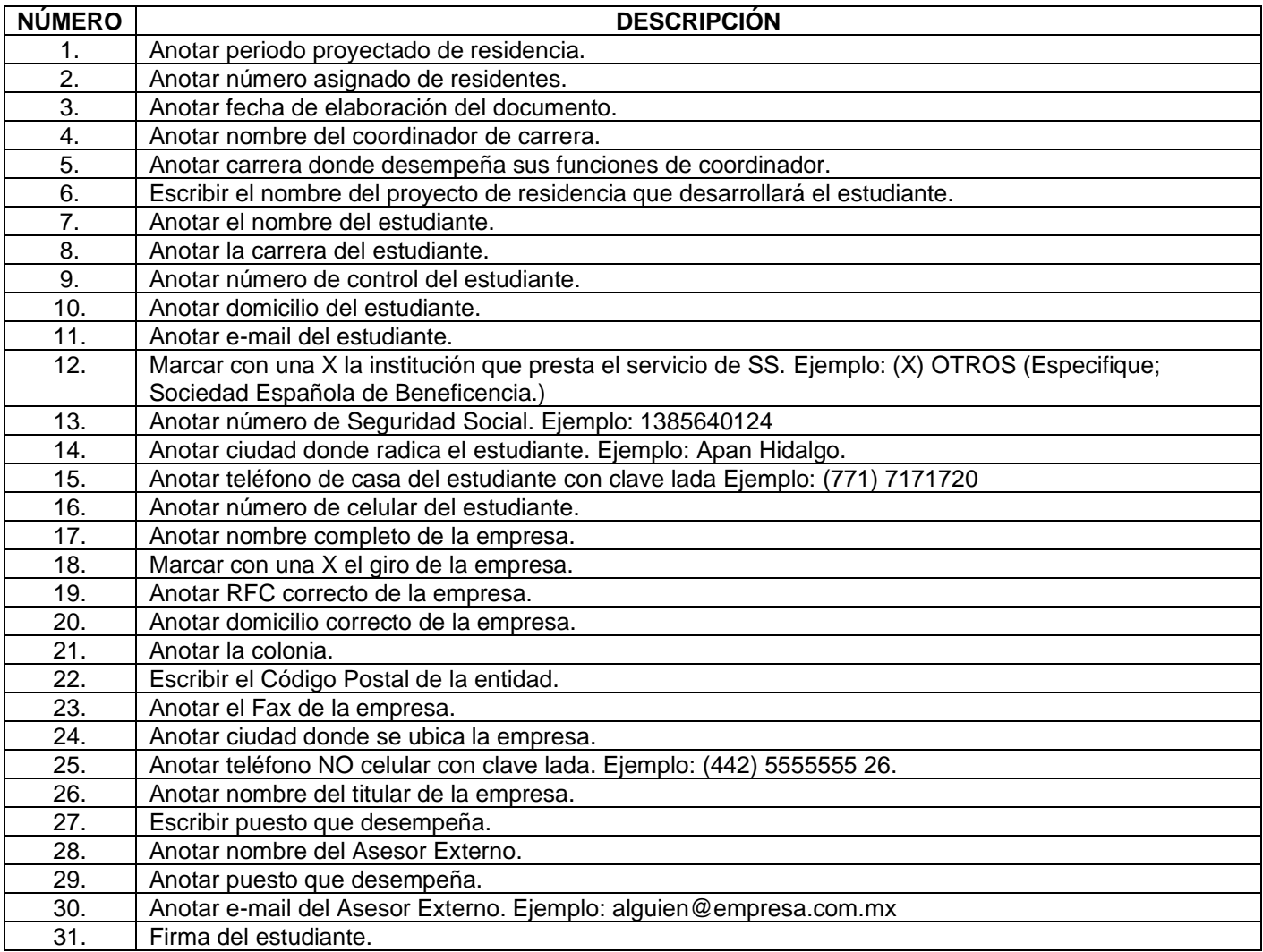